# **BEDIENUNGSANLEITUNG**

# **für Tresore Modell "POWERSAFE"**

**ACHTUNG:** Bitte lesen Sie diese Bedienungsanleitung sorgfältig durch, b e v o r Sie das Schloß betätigen oder eine neue Zahlenkombination einstellen wollen. Wir übernehmen keinerlei Haftung weder für Funktionsstörungen bedingt durch fehlerhaftes Umstellen bzw. Gewaltanwendung oder unsachgemäße Behandlung noch bei Sach- oder Vermögensschäden, die z. B. auf das nicht ordnungsgemäße Verschließen des Safes zurückzuführen sind.

#### **Allgemeine Hinweise:**

Das Elektronikschloss wird werksseitig mit dem Mastercode 1-2-3-4-5-6 ausgeliefert.

Wir empfehlen aus Sicherheitsgründen den werksseitigen Mastercode umgehend auf einen persönlichen Mastercode zu ändern. Sie haben die Möglichkeit zusätzlich zum Mastercode einen Benutzercode zu aktivieren.

Jeder Tastendruck wird mit einem akustischen Signal und durch aufleuchten der grünen LED bestätigt.

Der Abstand zwischen zwei Tastenbetätigungen darf sieben (7) Sekunden nicht überschreiten.

Eine korrekte Codeeingabe wird mit einem zweifachen akustischen Signal und durch leuchten der grünen LED signalisiert.

Eine falsche Codeeingabe wird durch ein langes akustisches Signal sowie durch blinken der roten LED signalisiert.

Nach fünf (5) Sekunden wird das Elektronikschloss automatisch wieder verriegelt.

#### **Stromversorgung:**

Die Stromversorgung erfolgt durch ein (1) Stück 9V, E-Block Batterie des Types 6LP3146. Vor der Verwendung von nicht alkalischen Batterien wird abgeraten, wir empfehlen ausschließlich hochwertige Batterien (zB. Varta High Energy) zu verwenden.

#### **Unterspannungsanzeige:**

Bei Unterspannung ertönen nach drücken der Taste sON% fünf (5) akustischen Signale und die roten LED blinkt auf. Sie sollten nun umgehend die Batterie wechseln.

Bei einer Unterspannungsanzeige darf aus Sicherheitsgründen keine Codeänderung vorgenommen werden.

Ist eine Öffnung des Tresors trotz des Signals skorrekter Code%nicht mehr möglich, so muss das Elektronikschloss mit einer externen Batterie mit Strom versorgt werden . siehe Kapitel sNotbestromung / Öffnen mittels externer Batterie‰

#### **Sperrzeit nach mehrfacher Fehleingabe des Codes:**

Nach drei (3) fehlerhaften Codeeingaben wird das Elektronikschloss für fünf (5) Minuten blockiert. Während dieser Zeit blinkt die rote LED alle fünf (5) Sekunden auf. Während der Sperrzeit reagiert das Elektronikschloss auf keine Eingabe. Nach Ablauf der Sperrzeit kann das Elektronikschloss mit einem gültigen Code geöffnet werden. Wird nach Ablauf der Sperrzeit erneut ein falscher Code eingegeben so beginnt wiederum eine Sperrzeit von fünf (5) Minuten.

# **Öffnen des Tresor:**

- Drücken Sie die Taste sON%
- Es ertönt ein akustischen Signal und grünen LED blinkt auf.
- Geben Sie einen gültigen Code (bei Auslieferung 1-2-3-4-5-6) ein.
- Drücken Sie die Taste SENTER‰
- Nach korrekter Codeeingabe ertönt ein Doppelsignal und die grüne LED leuchtet.
- Drehen Sie nun den Drehgriff (links von der Tastatur) binnen fünf (5) Sekunden nach rechts um den Tresor zu öffnen.

#### **Verschließen:**

- Nach fünf (5) Sekunden wird das Elektronikschloss automatisch verriegelt.
- Um den Tresor zu verschließen, drehen Sie den Drehgriff links.
- Prüfen Sie ob der Tresor korrekt verschlossen.

#### **Programmierung eines neuen Mastercode:**

!!ACHTUNG!! wir empfehlen, das Programmieren eines neuen Codes bei geöffneter Tür durchzuführen und die korrekte Funktion des von Ihnen gewählten Codes mehrmals bei geöffneter Tür zu prüfen BEVOR Sie den Tresor verschließen.

- Drücken Sie die Taste sON%.
- Drücken Sie die Taste sENTER‰
- Drücken Sie die Taste s1‰
- Drücken Sie die Taste sENTER‰

- Geben Sie den gültigen Mastercode (bei Auslieferung 1-2-3-4-5-6) ein.

- Drücken Sie die Taste sENTER‰

- Durch ein zweifaches akustisches Signal und zweifaches blinken der grünen LED wird angezeigt, dass die bisherige Eingabe korrekt war.

- Geben Sie den von Ihnen gewählten Mastercode (mindestens sechs (6) maximal acht (8) Stellen ein.
- Drücken Sie die Taste sENTER‰
- Durch ein zweifaches akustisches Signal und zweifaches blinken der grünen LED wird angezeigt, dass die Eingabe korrekt ist.
- Geben Sie den von Ihnen gewählten Mastercode erneut ein.
- Drücken Sie die Taste sENTER‰

- Durch ein zweifaches akustisches Signal und zweifaches blinken der grünen LED wird angezeigt, dass der Mastercode erfolgreich geändert wurde.

- Durch ein langes akustisches Signal sowie blinken der roten LED während des Programmiervorgang wird angezeigt, dass die Eingabe Fehlerhaft ist und der Code nicht geändert wurde – der bisherige Mastercode (bei Auslieferung 1-2-3-4-5-6) bleibt gültig - Nach einer Fehlermeldung wiederholen Sie das Programmieren eines neuen Mastercode wie angeführt.

#### **Aktivieren des Benutzercodes:**

!!ACHTUNG!! wir empfehlen, das aktivieren eines neuen Benutzercodes bei geöffneter Tür durchzuführen und die korrekte Funktion des von Ihnen gewählten Codes mehrmals bei geöffneter Tür zu prüfen BEVOR Sie den Tresor verschließen.

- Drücken Sie die Taste sON%.
- Drücken Sie die Taste sENTER‰
- Drücken Sie die Taste s2‰
- Drücken Sie die Taste sENTER‰
- Geben Sie den gültigen Mastercode (bei Auslieferung 1-2-3-4-5-6) ein.
- Drücken Sie die Taste sENTER‰

- Durch ein zweifaches akustisches Signal und zweifaches blinken der grünen LED wird angezeigt, dass die bisherige Eingabe korrekt war.

- Geben Sie einen von Ihnen gewählten Benutzercode (mindestens sechs (6) maximal acht (8) Stellen ein.

- Drücken Sie die Taste sENTER‰
- Durch ein zweifaches akustisches Signal und zweifaches blinken der grünen LED wird angezeigt, dass die Eingabe korrekt ist.
- Geben Sie den von Ihnen gewählten Benutzercode erneut ein.
- Drücken Sie die Taste "**ENTER"**.

- Durch ein zweifaches akustisches Signal und und zweifaches blinken der grünen LED wird angezeigt, dass der Benutzercode aktiviert wurde.

- Durch ein langes akustisches Signal sowie durch blinken der roten LED wird angezeigt, dass die Eingabe Fehlerhaft und der Benutzerode nicht aktiviert wurde.

- Nach einer Fehlermeldung wiederholen Sie das Aktivieren des Benutzercode wie angeführt.

# **Ändern des Benutzercodes:**

!!ACHTUNG!! wir empfehlen, das Programmieren eines neuen Codes bei geöffneter Tür durchzuführen und die korrekte Funktion des von Ihnen gewählten Codes mehrmals bei geöffneter Tür zu prüfen BEVOR Sie den Tresor verschließen.

- Drücken Sie die Taste sON%.
- Drücken Sie die Taste sENTER‰
- Drücken Sie die Taste s3‰
- Drücken Sie die Taste sENTER‰
- Geben Sie den gültigen Benutzercode ein.
- Drücken Sie die Taste sENTER‰

Durch ein zweifaches akustisches Signal und zweifaches blinken der grünen LED wird angezeigt, dass die bisherige Eingabe korrekt war.

- Geben Sie den gewählten Benutzercode (mindestens sechs (6) maximal acht (8) Stellen ein.
- Drücken Sie die Taste SENTER‰
- Durch ein zweifaches akustisches Signal und zweifaches blinken der grünen LED wird angezeigt, dass die Eingabe korrekt ist.
- Geben Sie den gewählten Benutzercode erneut ein.
- Drücken Sie die Taste SENTER‰

- Durch ein zweifaches akustisches Signal und zweifaches blinken der grünen LED wird angezeigt, dass der Benutzercode erfolgreich geändert wurde.

- Durch ein langes akustisches Signal sowie blinken der roten LED während des Programmiervorgang wird angezeigt, dass die Eingabe Fehlerhaft ist und der Benutzercode nicht geändert wurde – der bisherige Benutzercode bleibt gültig

- Nach einer Fehlermeldung wiederholen Sie das Programmieren eines neuen Benutzercode wie angeführt.

# **Löschen des Benutzercodes:**

- Drücken Sie die Taste sON%
- Drücken Sie die Taste sENTER‰
- Drücken Sie die Taste s0‰
- Drücken Sie die Taste sENTER‰

- Geben Sie den gültigen Mastercode (bei Auslieferung 1-2-3-4-5-6) ein.

- Drücken Sie die Taste sENTER‰

- Durch ein zweifaches akustisches Signal und zweifaches blinken der grünen LED wird angezeigt, dass der Benutzercode erfolgreich gelöscht wurde.

- Durch ein langes akustisches Signal sowie durch blinken der roten LED wird angezeigt, dass der Benutzercode nicht gelöscht wurde.

- Nach einer Fehlermeldung wiederholen Sie das Löschen des Benutzercodes wie angeführt.

# **Notbestromung / Öffnung mittels externer Batterie:**

Sollte es Ihnen passiert sein, dass die Spannungsversorgung ausfällt oder die Batterie komplett leer ist und sich der Tresor nicht mehr öffnen lässt, so können Sie eine 9V-Block-Batterie auf die beiden Kontakte ( siehe Bild 2 ) links neben dem Tastaturfeld halten und dann mit angehaltener Batterie wie unter sÖffnen des Tresors%beschrieben den Tresor Öffnen.

Beachten Sie die Polarität beim anhalten der Batterie und belassen Sie die Batterie auf den Kontakten bis der Tresor vollständig geöffnet ist.

**!!ACHTUNG!!** Wird der Tresor nach einem vollständigem Spannungsausfall / vollständig leerer Batterie mittels externer Batterie geöffnet, muss nach dem Batteriewechsel das Elektronikschloss wie unter Punkt sÖffnen des Tresors%angeführt geöffnet werden.

*Bild 2. Kontakte zur Notbestromung*

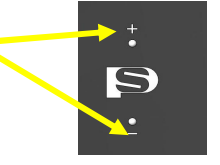

#### **Batteriewechsel:**

Das Batteriefach befindet sich unter der Abdeckung an der Türinnenseite.

Lösen Sie die Schraube und entfernen Sie die Abdeckung.

Entfernen Sie die Abdeckung des Batteriefaches und entnehmen Sie die Batterie vorsichtig aus dem Clip.

Legen Sie eine neue Batterie (9V, E-Block Batterie des Types 6LP3146) ein und verschließen das Batteriefach.

Befestigen Sie die Abdeckung an der Türinnenseite mittels der Schraube.

!!ACHTUNG!! wir empfehlen, die korrekte Funktion des Elektronikschlosses mehrmals bei geöffneter Tür zu prüfen BEVOR Sie den Tresor verschließen.

# **Service**

Überprüfung ob der werksseitige Mastercode bereits benutzt wurde.

- Drücken Sie die Taste sON%.
- Drücken Sie die Taste sENTER‰
- Drücken Sie die Taste s4‰
- Drücken Sie die Taste sENTER‰
- Geben Sie den Servicecode s160400% ein.
- Drücken Sie die Taste sENTER‰

Wurde das Elektronikschloss mindestens bereits mit einem gültigen Mastercode geöffnet, ertönt nach drücken der Taste & Enter‰ fünfmal (5) ein akustisches Signal und die grüne LED blinkt fünf  $(5)$  mal auf ‰

Wurde das Elektronikschloss noch nicht mit einem gültigen Mastercode geöffnet, ertönt nach drücken der Taste sEnter%fünfmal (5) ein akustisches Signal und die rote LED blinkt fünf (5) mal auf ‰